## **PSI-3451 Projeto de CI Lógicos Integrados**

### **Aula 6- Conceitos relacionados aos circuitos modelados em VHDL**

Nesta aula o aluno receberá 2 arquivos relativos ao projeto *Snake*:

- Máquina de estados com dados (*fsmd\_1*): uma máquina de estados descrita no modelo comportamental, sendo as operações definidas na forma de transferências entre registradores (RT).
- Máquina de estados com *datapath* (*fsmd\_2*): uma máquina de estados descrito de forma mista: a FSM no modelo comportamental sendo as operações descritas na forma estrutural.

A seguir apresentamos uma breve descrição a respeito dos arquivos.

### **1. A funcionalidade das Máquinas de Estados com Dados e com Datapath**

Uma máquina de estados finitos cujas transições decorrem de operações não Boleanas é designada pela sigla FSMD (observe o D final). Numa FSM todas as transições só dependem de operações Booleanas. O projeto de uma FSM somente requer ferramentas de síntese lógica (combinatória e sequencial). O projeto de uma FSMD é dividido em duas partes separadas e interativas. Uma parte é a unidade de cálculo das operações, designada por *datapath* que pode ser sintetizado através de ferramentas de síntese RTL (não serão usadas neste curso). A outra parte é a unidade de controle que constitui uma FSM tradicional. A interação entre estas duas partes se dá pelos sinais designados por *flags.* 

Os dois arquivos fornecidos apresentam exatamente a mesma funcionalidade. A *fsmd\_1* é descrita inteiramente em VHDL comportamental enquanto a *fsmd\_2* apresenta uma descrição mista comportamental/estrutural.

 A FSMD na qual se baseiam os arquivos desta aula 6 corresponde ao módulo *FSM\_Food*, responsável pelo posicionamento do alimento no tabuleiro do jogo, como já apresentado no documento sobre a funcionalidade do *Snake*. O seu diagrama de estados simplificado é reapresentado na Figura 1. O aluno poderá reparar que o estado adicional de *Food\_OK* foi adicionado ao modelo correspondente do documento do *Snake* para que a máquina seja modelada como do tipo Moore.

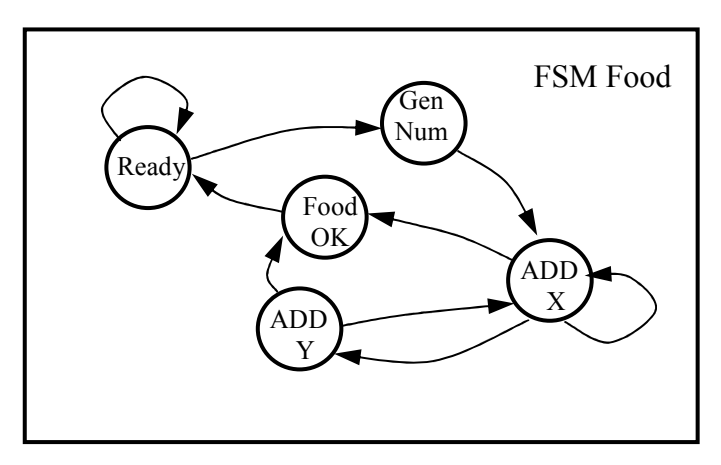

Figura 1. Diagrama de Estados do FSM\_Food

 É importante observar que no texto originalmente fornecido sobre o projeto *Snake* (na aula 1 deste curso), a máquina *FSM*\_*Food* é uma das FSM do módulo *Control Snake*. Neste mesmo texto as operações são realizadas nas unidades funcionais do módulo *datapath*.

 Nesta aula, parte das unidades funcionais do *datapath* serão incorporados, implicitamente (*fsmd\_1.vhd*) ou explicitamente (*fsmd\_2.vhd*). Desta forma, tanto o controle como as operações serão englobadas.

 O módulo topo nos 2 casos será o mesmo e a *entity* conterá apenas os sinais de controle indicados na Figura 2. O sinal de entrada *fsm\_m\_start* é checado no estado *Ready*, indicando se a *FSM\_Main* (veja texto do projeto *Snake*) coloca a *FSM\_Food* em operação. Na saída existe o *flag fsm\_m\_done* a ser enviado para *FSM\_Main* indicando se a tarefa de posicionar o alimento no tabuleiro do *Snake* foi realizada ou não.

 A transição entre os demais estados é realizada dependendo de dois sinais internos: os *flags ofc\_of\_x* e *comp\_body\_flag*. O primeiro verifica no estado *Add\_X* se ocorreu overflow na soma ao se calcular o endereço (da memória) da nova coluna x (para a atual linha y). Em caso positivo passa-se para o estado *Add\_Y* para realizar o incremento da coordenada y (avança para a próxima linha). Por sua vez, *comp\_body\_flag* é verificado em *Add\_X* e *Add\_Y*, identificando se a posição do tabuleiro está livre. Se estiver o alimento é colocado no tabuleiro no estado *Food\_OK*. Estes *flags* serão ainda abordados posteriormente.

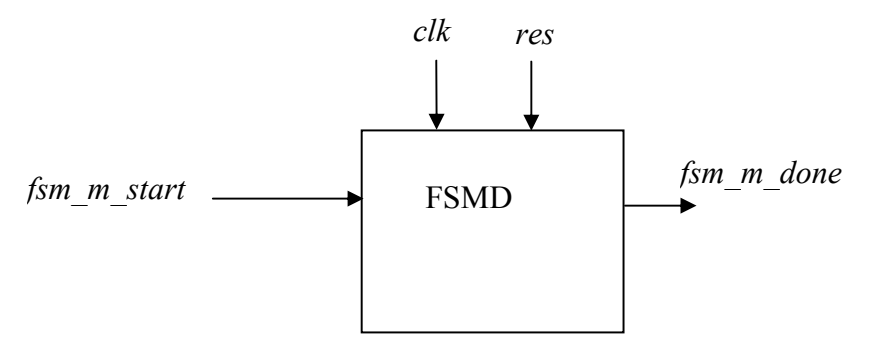

Figura 2. Entradas e saídas dos módulos FSM\_Food com as operações

## **2. Máquinas de Estados com Dados**

O arquivo *fsm\_1.vhd* contém o modelo VHDL do módulo *fsm\_food\_with\_data.* Segundo o *template* apresentado nos slides desta aula, a descrição consiste numa série de RTs (transferência entre registradores). As transferências necessárias para o módulo *fsm\_food\_with\_data* são apresentadas na Figura 3. Há as seguintes observações:

> 1) Cada registrador *nome\_reg* tem associado os seguintes nomes à sua entrada e saída, respectivamente: *nome\_reg\_next* e *nome\_reg*.

2) A memória ram é um caso particular de registrador. Para a sua descrição RT, os valores de todos os seus endereços são atualizados a cada ciclo de relógio (*ram*<sup>←</sup> *ram\_next*). Trata-se de uma memória *dual-port para escrita e leitura*. Dado um valor de endereço, a leitura é realizada automaticamente em todos os ciclos, independentemente deste valor de saída ser utilizado de fato. Por outro lado, a escrita deve ser sinalizada no ciclo desejado. Nas RTs de uma FSMD usa-se um sinal de habilitação *wren* (*write enable*) a fim de conectar o dado a ser escrito com o *ram\_next* do endereço correspondente.

3) Os fluxos de operações são montados a partir dos trechos combinacionais enumerados de 1 a 12. Por exemplo, para que *mem\_addr* receba o valor de (*reg2*+16) (*reg2*+1 *shift 4*), os trechos 4 e 6a devem ser conectados.

4) Os trechos 9, 10 e 12, marcados em azul ocorrem sempre, independente do estado.

5) Há dois blocos de atraso para que a escrita de "10000000" (código correspondente a alimento na memória) seja realizada. Ela é realizada no estado *Food\_OK*, porém o endereço é computado dois ciclos antes.

6) A operação reg\_2+1 que aparece na figura não será utilizada. Esta opção existe no projeto *Snake*, porém será utilizada apenas na máquina FSM\_Step.

 A Figura 4 apresenta o ASMD correspondente do módulo *fsm\_food\_with\_data*, realizado no modelo Moore. Nos blocos dos estados aparecem as atribuições de valores de saída e as conexões combinacionais (para estabelecer valores de entrada de registradores, em \* next). Estas são descritas como a combinação dos trechos enumerados da figura 3.

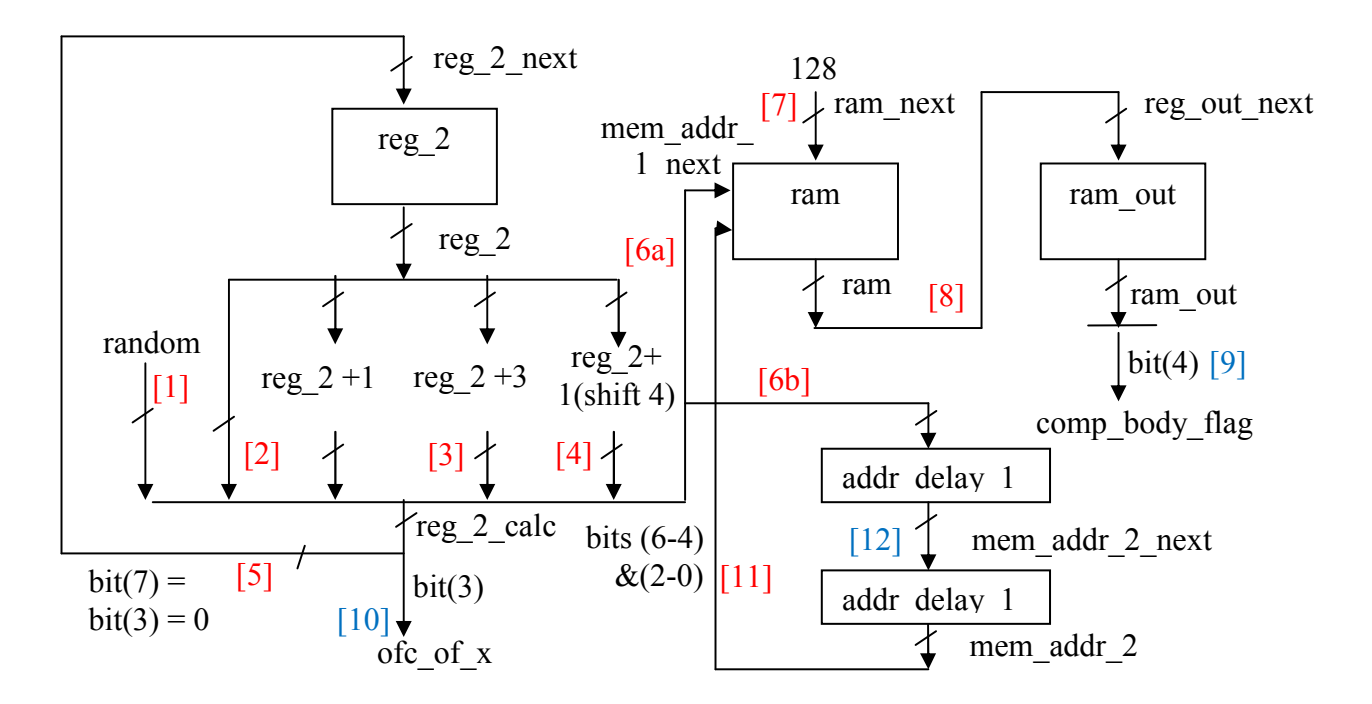

Figura 3. Registradores e transferências previstas no *fsm\_food\_with\_data*

### **3. Máquinas de Estados com Datapath**

#### **3.1 Composição Estrutural**

 O arquivo *fsmd\_2.vhd* contém o modelo VHDL do módulo *fsm\_food\_with\_datpath* que seguirá a figura da descrição mista (comportamental e estrutural) apresentada no último slide desta aula. O módulo representa uma *entity* topo contendo dois submódulos, *fsm\_2* e *datapath*\_2. O *datapath* conta com os seguintes sub-módulos: registradores, unidades funcionais e muxes.

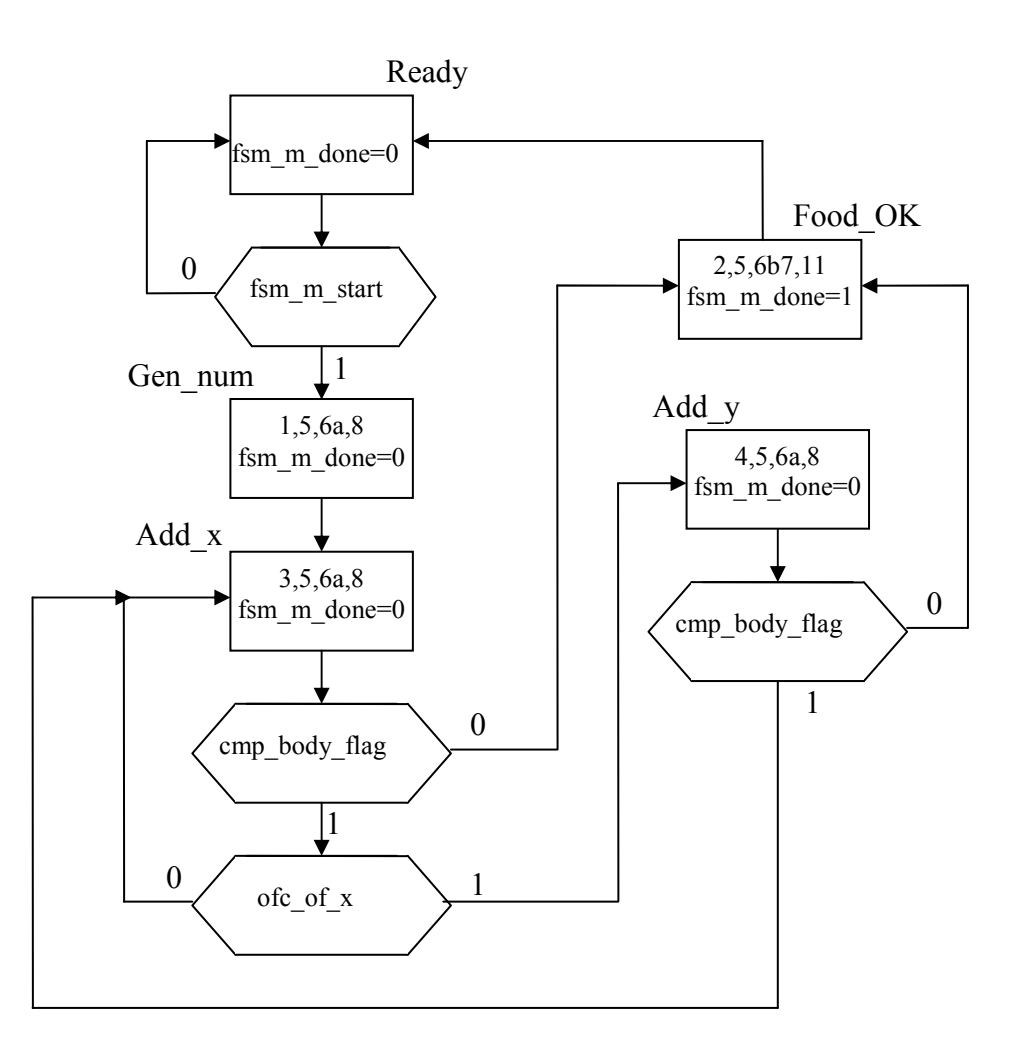

Figura 4. ASMD correspondente ao módulo *fsm\_food\_with\_data*

## **A. Registradores**

 Os registradores correspondem a vetores de registradores tipo D. A descrição VHDL é idêntica à de um FF de um bit, porém as transferências de valores são estendidas a todos os seus bits. Para a sua utilização no *datapath*, um registrador deve ter um sinal de *load* (*enable* ou *clear* também são denominações encontradas). Como ilustrado na Figura 5, se o sinal de *load* estiver ativado, na ativação do *clock*, ocorre a transferência do vetor de entrada *d* para a saída *q*. Já quando o sinal de *load* está desativado, o vetor de saída permanece com o valor anterior, independente do valor em *d*.

 Logo, o sinal de *load* de um registrador *R* é um sinal de controle que a FSM deve enviar ao *datapath* sempre que uma operação de escrita no registrador *R* seja especificada em um estado.

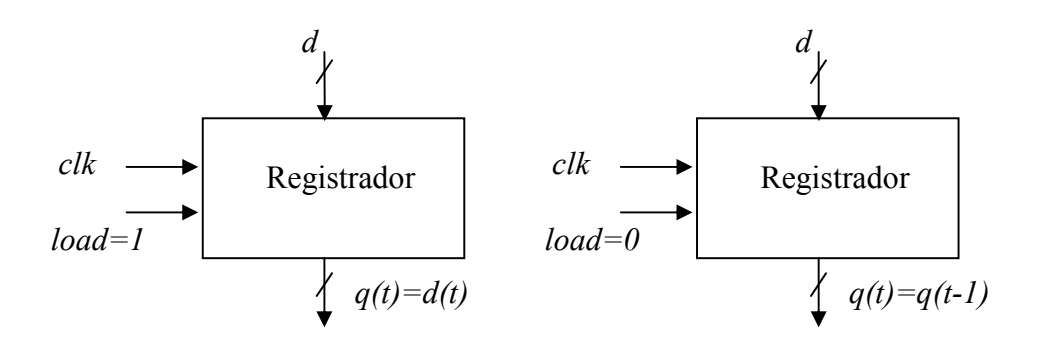

Figura 5. Registrador

### **B. Unidades Funcionais**

 As unidades funcionais são as responsáveis pelas operações lógicas, aritméticas ou simplesmente de encaminhamento de dados. No projeto usaremos os blocos *gen\_num* e ALU já vistos em aula anteriores (com seus respectivos sinais de controle de muxes). Adicionalmente utilizaremos os seguintes blocos:

 - Memória: o módulo ram é uma descrição comportamental de uma memória com funcionalidade *dual-port* já descrita na seção 2. A Figura 6 mostra as suas entradas e saídas. Observar que o sinal *wren\_a* (*write enable*) deve ser ativado somente nos estados da FSM em que um dado deva ser escrito neste registrador. Nos demais este sinal deve permanecer desativado.

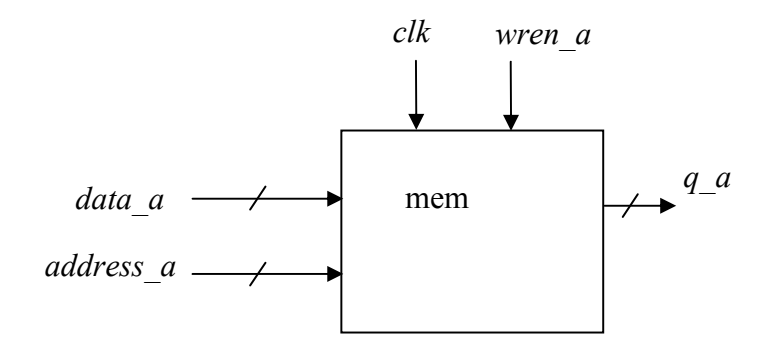

Figura 6. Interface da memória

 - Correção de bits de overflow: o módulo combinacional *ofc\_correction* realiza a "correção" do valor de endereços após a realização da soma (na ALU) cujo resultado tem os seus bits 3 e 7 (caso de palavra de 8 bits) zerados. O objetivo é eliminar a sinalização de *overflow* que, por ventura, tenha ocorrido nestes bits (para permitir a detecção de novas ocorrências de *overflow*)

 - Geração de código: o módulo *code\_gen* é um bloco que realiza a conversão para o tipo *byte* de valores dados no tipo CODE. Por exemplo, no caso que nos interessa neste momento, o valor FOOD (um valor do tipo CODE) deve ser escrito em alguma posição na memória. O módulo o traduz para "10000000".

 - Comparador: o módulo *comparator* verifica se o dado armazenado na posição de memória de interesse é parte da cobra. Para isto verifica se o bit 4 é igual a 1.

## **C. Muxes**

 Os muxes que fazem parte da rede de roteamento (*routing network*), apresentado nos slides da aula, serão implementados no estilo *dataflow*, como testado nas aulas anteriores.

 A Figura 7 mostra o *datapath* do *fsmd\_2*, com os blocos e seus sinais de controle. Observe-se que os blocos *num\_gen* e ALU já foram testados em outras aulas. Os sinais internos com a nomenclatura usada no arquivo *datapath.vhd* estão em cor azul.

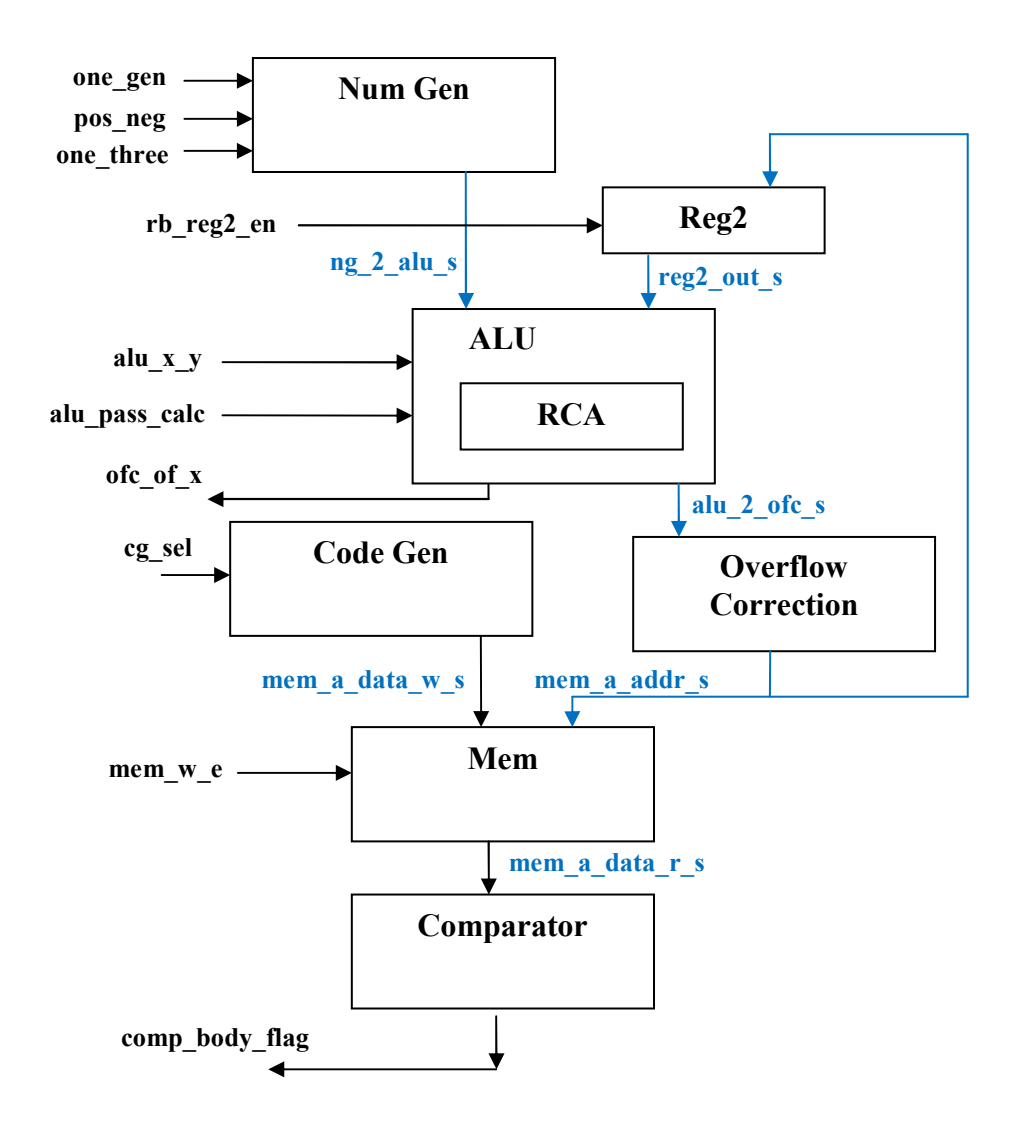

Figura 7. O *datapath* da *fsmd\_2*

# **3.1 ASM a partir do ASMD**

 Dado que, agora, as RTs da ASMD utilizada em *fsmd\_1* são efetuadas no *datapath* da Figura 7, a ASMD é substituída por uma ASM equivalente, levando-se em conta os sinais de controle correspondentes. Cada RT da ASMD deve ser realizada por um conjunto específico de unidades funcionais, muxes e registradores, sendo os sinais de controle ajustados adequadamente.

 A Figura 8 recodifica estas situações, com os *flags* correspondentes aos trechos descritos na ASMD. Ao codificar o VHDL da FSM o projetista deve ter o cuidado de ajustar os valores de todos os *flags*. Por exemplo, nos quadros vermelho, azul e verde, o sinal *load* do registrador *reg\_2* deve ser ativado (='1'); isto significa que, para todos os demais estados, o seu valor deve ser ajustado para o valor inverso (='0').

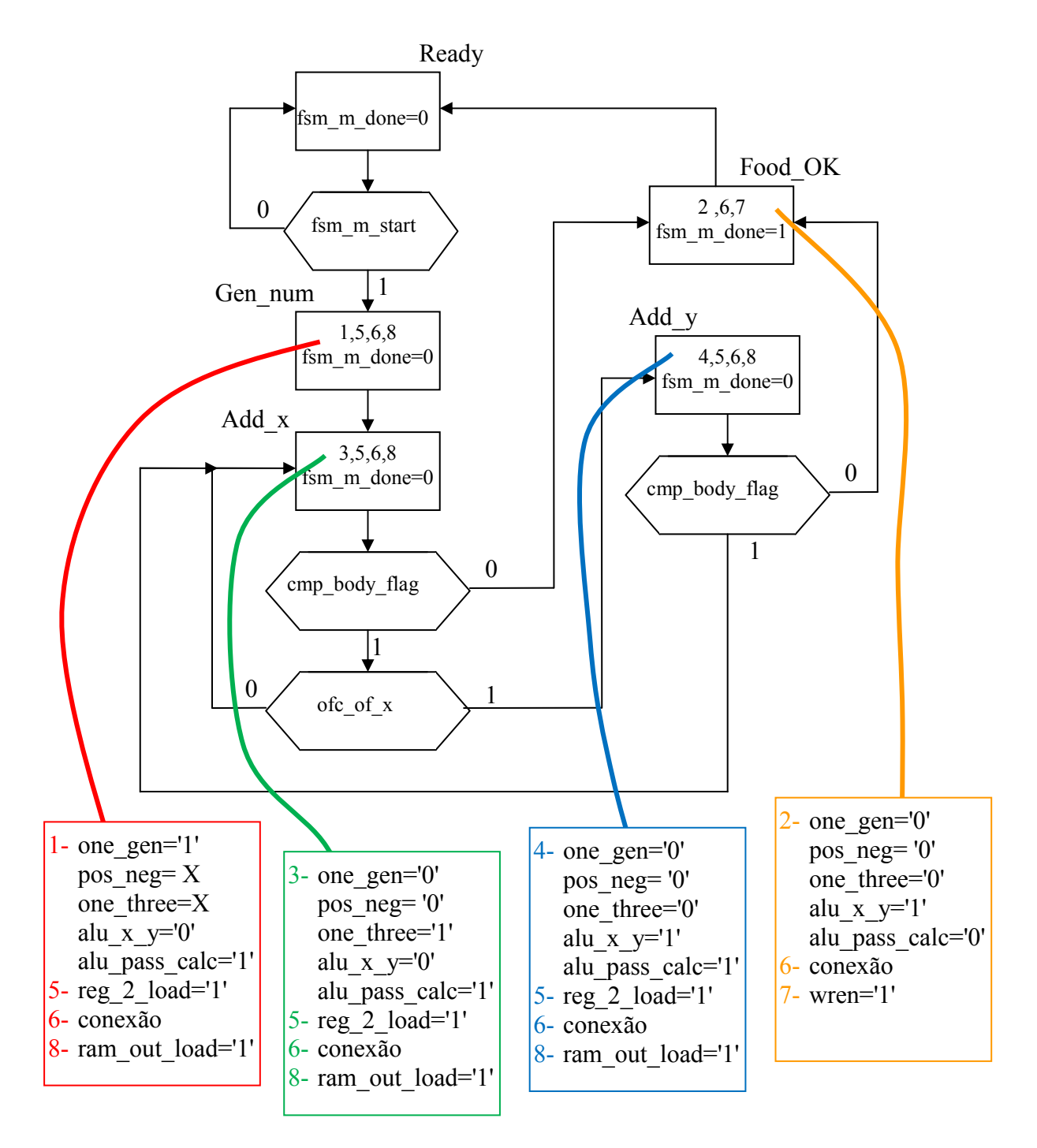

Figura 7. Correspondência entre RTs e ativação de flags